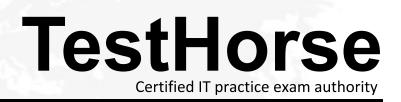

Accurate study guides, High passing rate! Testhorse provides update free of charge in one year!

### Exam : 33810X

# Title : Avaya Aura® Contact Center Solution Design Exam

## Version : DEMO

1. When using a browser to administer the Avaya Aura® Contact Center, which browser is supported with CCMA?

- A. Firefox 66.0 32 bit
- B. Google Chrome 74.0 64 bit
- C. Microsoft Edge 64 bit
- D. Microsoft Internet Explorer 11.0 32 bit

Answer: D

#### 2.Refer to the exhibit.

| File Edit View ContactCenter Window Help<br>글슬 같은 수용을 X 속 속 속 등 등 등 등 등 등 등 등 등 등 등 등 등 등 등 등                                                                                                    |                                                                                                    | 1     | Quick Assess          |                                                                                                    |               |
|----------------------------------------------------------------------------------------------------|----------------------------------------------------------------------------------------------------|-------|-----------------------|----------------------------------------------------------------------------------------------------|---------------|
| Contact Center 11 -                                                                                                    | 122 [main [TestQueue] 22                                                                                                    |       |                       |                                                                                                    | - 0           |
| CCMS-01<br>P Or Application Manager Data<br>S Application Variables [Full (<br>P Or Application Variables [Full (<br>P Or Application Variables [F | Palette  Palette  Palette  Pale  Pale  Pale  Pale  Pale  Palette  Palette  Pa | a     |                       | - Canal Canal Canal                                                                                                    |               |
|                                                                                                    | Arabar:                                                                                                    |       |                       |                                                                                                    |               |
|                                                                                                    | · Ameryman ·                                                                                                    | 6     |                       | A DECK OF STREET, STREET, STRE | 7510          |
|                                                                                                    | Tage 1                                                                                                    |       | and the second second | Ioul/Website Eus                                                                                                    |               |
|                                                                                                    | Synchronization 21                                                                                                    | Presi |                       |                                                                                                    | 3 7 4 8       |
|                                                                                                    | Marrie                                                                                                    |       | State                 | Uner                                                                                                    | Date Modified |
|                                                                                                    | Contraction of the second                                                                                                    |       |                       | William Provident                                                                                                    |               |

A Contact Center administrator uses different tools and applications In the Contact Center environment. Which application is shown In the exhibit?

- A. Avaya Agent Desktop
- B. Avaya one-X® Agent Desktop
- C. Agent Map
- D. Avaya Contact Center Orchestration Designer

#### Answer: D

3.A design specialist has scheduled his first discovery conversation with a customer.

Which three factors would the specialist be able to address with the customer? (Choose three.)

- A. Uncertainty
- B. Fear
- C. Doubt
- D. Anxiety
- E. Worry

Answer: B,C,E

4.A sales representative is preparing for a customer presentation with market trends for Avaya Aura®

Contact Center administration tools and applications.

Which two market trends should be Included? (Choose two.)

- A. Engaging customers on their terms
- B. Customers initiating calls into the Contact Center by telephone only
- C. Evolution of the Contact Center agent
- D. Contact Center data gathered from generic reports only

### Answer: A,D

5. The IT manager installed AACC on virtualized servers.

Which identifier is used for the creation of licenses?

- A. IP address
- B. MAC address
- C. Host ID
- D. Customer name

Answer: D